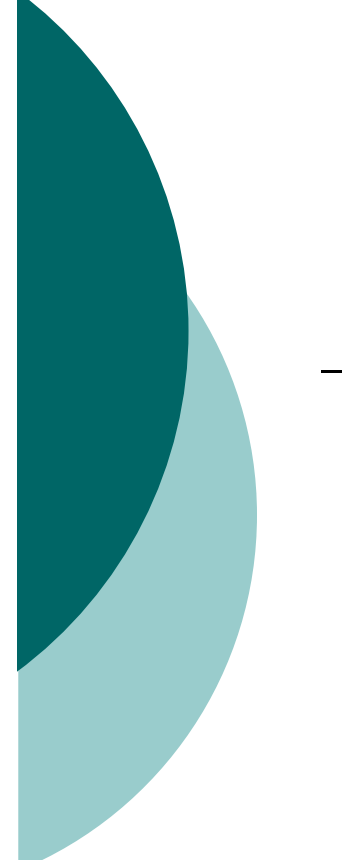

# La progettazione concettuale: il modello ER

# 1 La progettazione concettuale

- o Prima di procedere con la progettazione concettuale è necessario effettuare un'analisi e raccolta delle richieste
- o La progettazione concettuale consiste nel riorganizzare tutti gli elementi che si hanno a disposizione per rappresentare la realtà di interesse in termini di descrizione formale e completa. Si procede indipendentemente dal DBMS da utilizzare nell'implementazione. Viene quindi prodotto lo SCHEMA CONCETTUALE (schema ER) che rappresenta il documento ufficiale di riferimento e di comunicazione per i progettisti della successiva fase di progettazione logica.

# 2 Il modello concettuale ER

- Il modello Entità/Associazioni ER (Entity/Relationship) è stato introdotto nel 1976 da Peter P. Chen
- o Si tratta di un modello grafico per descrivere i dati e le associazioni che vi intercorrono
- Per la costruzione dello schema ER o anche detto diagramma ER si parte dal semplice concetto che la realtà da rappresentare è composta da entità
- o Ogni entità è caratterizzata da delle proprietà o anche detti attributi
- o Le varie entità che caratterizzano la realtà sono connesse tra loro attraverso specifiche associazioni che evolvono nel tempo
- o Anche le associazioni possono avere degli attributi

# 2 Il modello concettuale ER

#### Esempio 1

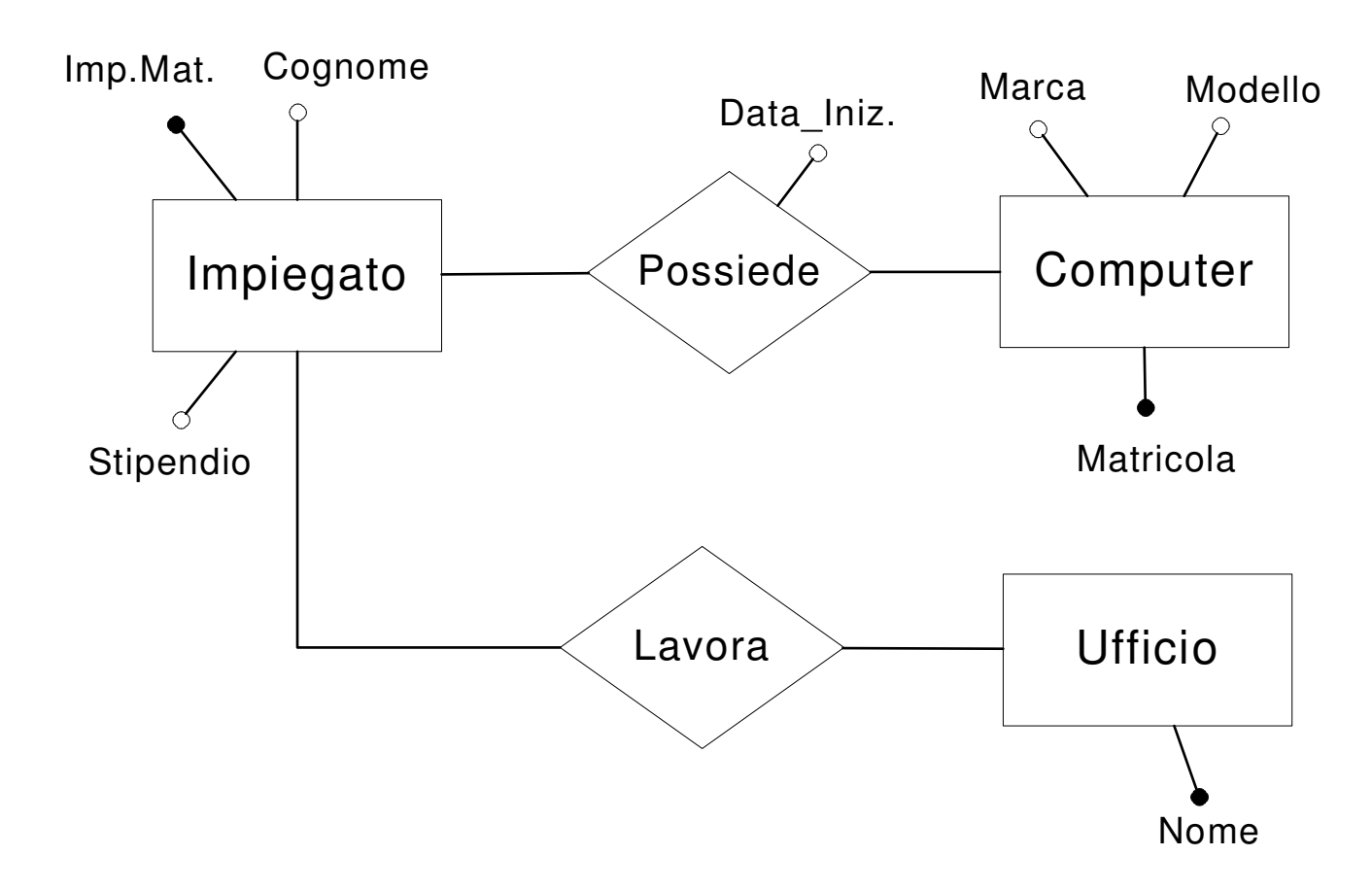

#### 2 Il modello concettuale ER

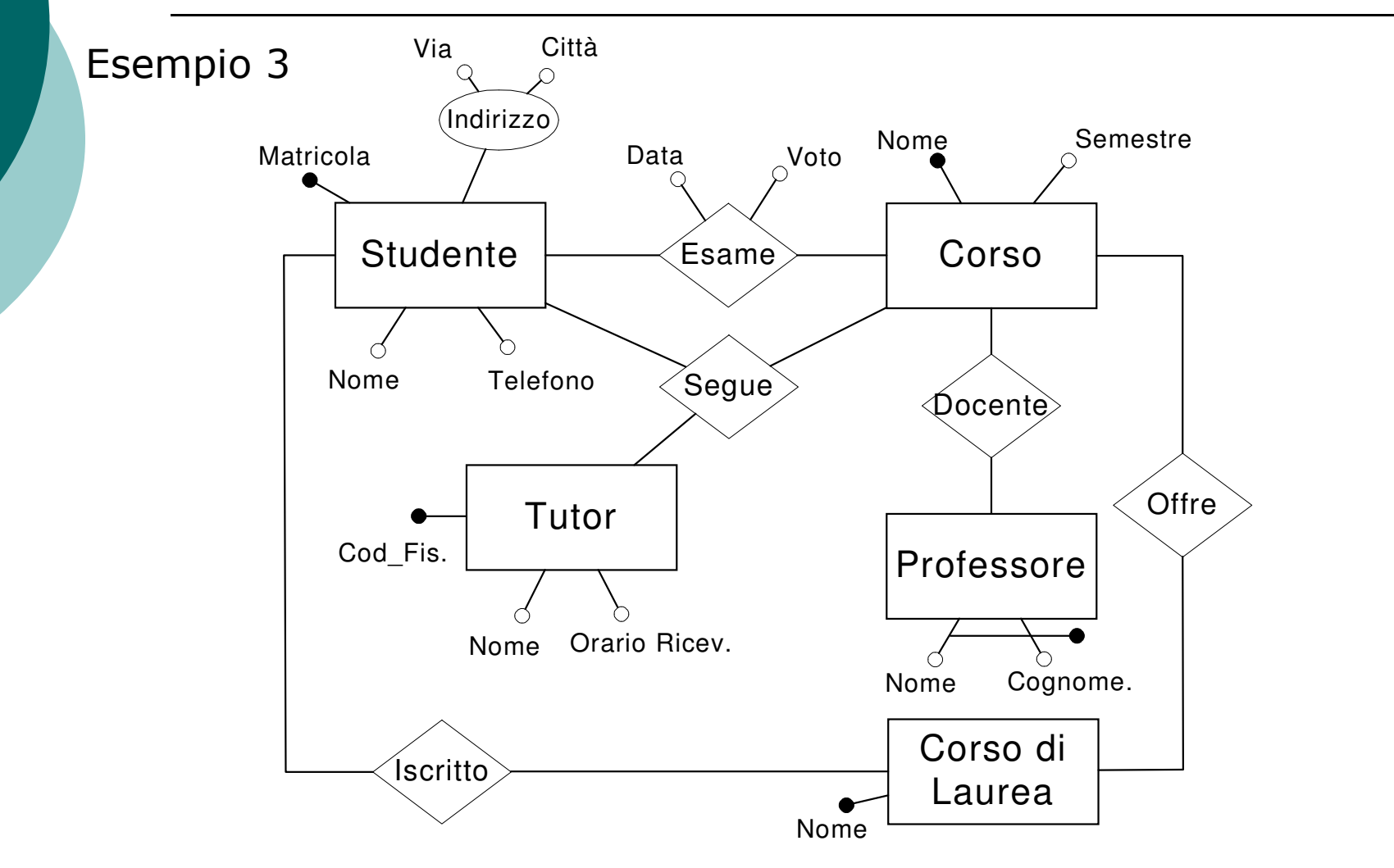

14/09/2010 Unit

# 3 Le Entità

○ Le **Entità** sono ciò che esiste all'interno della realtà che si vuole modellare e di cui ci interessa rappresentare alcuni fatti (le proprietà)

#### o Le Entità possono essere:

- Persone
- Cose
- **Eventi**
- Esempi
	- I cantanti: Sting, Pupo, Adriano Celentano
	- I libri: I promessi Sposi, La Bibbia
	- Gli esami: Latino1, Fisica2, Informatica Teorica

# 3 Le Entità

- o Le proprietà (o attributi) descrivono caratteristiche di specifiche entità
- o Esempi
	- Cognome del cantante
	- Nome del cantante
	- · Titolo del libri
	- Casa Editrice del libro
	- Data di un esame
	- Voto di un esame

## 3 Le Entità

- Il progettista concettuale attraverso un processo di<br>astrazione mentale classifica le entità di interesse in base  $\circ$ alle similitudini e alle proprietà comuni definendo il tipo di entità
- o Un tipo di entità descrive la struttura di tutte le entità di una certa natura.
- Esempio di Tipo di entità
	- $\bullet$  Cantante
	- $\bullet$  libro
	- Studente
	- $\bullet$  Esame
	- $A$ ssenza
- o Ogni esemplare che appartiene ad un tipo di entità viene detto **istanza**
- $\circ$  N.B.

Nel linguaggio informatico si utilizza spesso il termine entità come sinonimo di Tipo di Entità

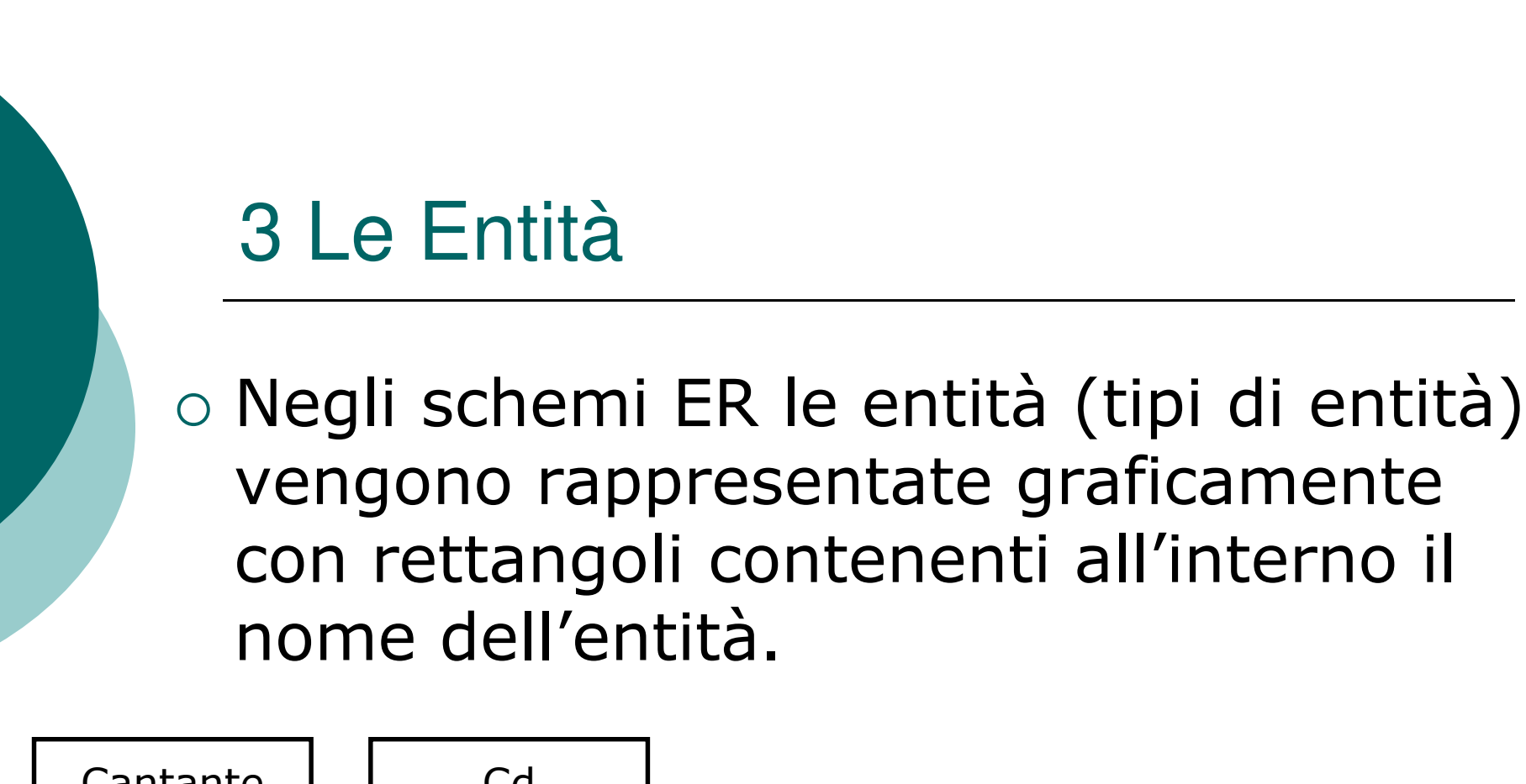

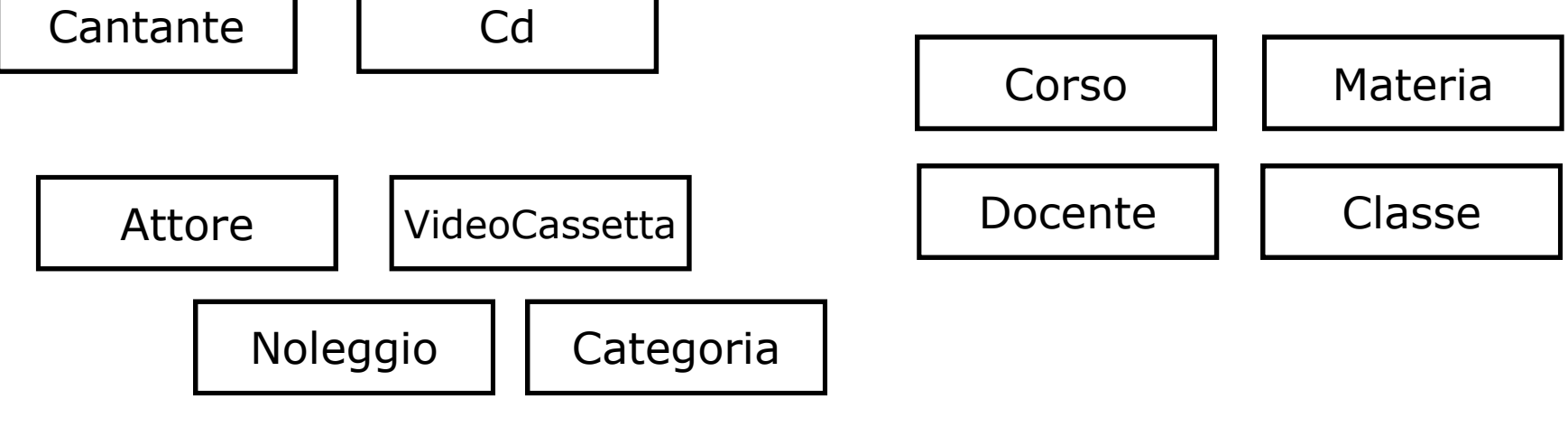

- Gli attributi sono le proprietà delle entità.
- O Attributi semplici: Sono le proprietà non strutturabili in proprietà più atomiche
- Attributi composti o aggregati: Sono costituiti dall'aggregazione di altri attributi (semplici o composti)
- O Attributi multipli: Sono costituiti da un elenco di attributi semplici dello stesso tipo

#### o Ogni attributo è caratterizzato da:

- Nome
- Formato o Tipo  $\rightarrow$  es: Stringa, Reale, Intero, Booleano, Data, Intervalli definiti dal programmatore, Contatore.
- Valore  $\rightarrow$  dipendente dalla singola istanza di un'entità

#### **Opzionalità:**

- ⊙ Obbligatorio → il suo valore è obbligatorio
- o Facoltativo → il suo valore può essere omesso (cioè può essere ammasso il valore nullo). Valore Nullo (Null) rappresenta un'informazione mancante.

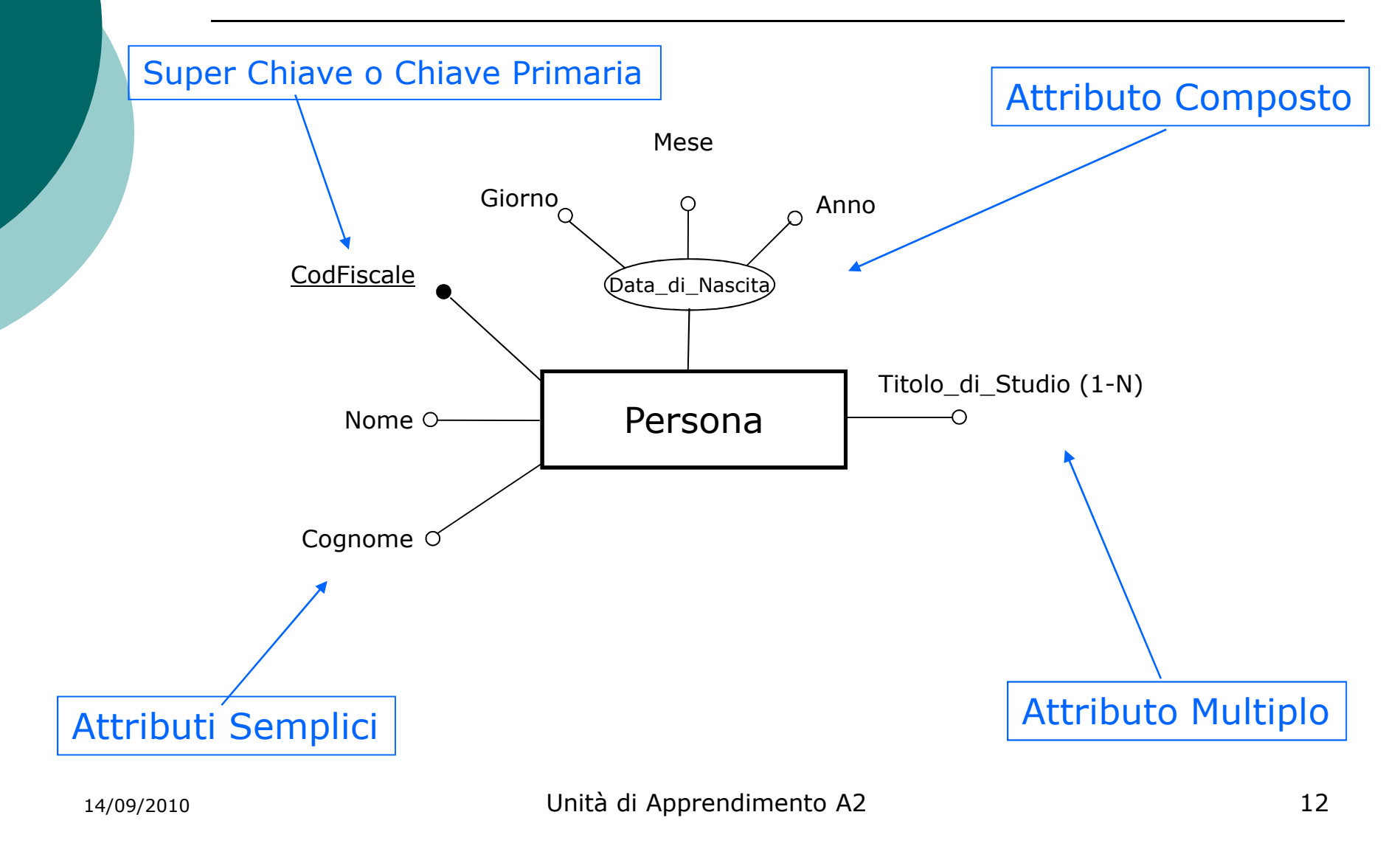

#### o Esempio: si consideri l'entità Persona, i cui attributi e i relativi domini sono:

Nome: stringa(20) Cognome: stringa(20) Cod\_Fiscale: stringa(16) Data di Nascita: Giorno x Mese x Anno Titolo\_di\_Studio (1-N): Stringa(50) dove i domini di giorno, mese, ed anno sono: Giorno =  $1, ..., 31$ 

```
Mese={Gen,Feb,Mar,Apr,Mag,Giu,Lug,Ago,Set,Ott,Nov,Dic}
Anno = 1900, ..., 2100
```
#### 5 Quando Modellare con un attributo e quando con un'entità

- o Nel modellare una realtà di interesse ci troveremo spesso a decidere se modellare un particolare concetto come entità o come attributo.
- o La scelta verrà fatta:
	- A seconda del contesto
	- A seconda dell'uso che ne vogliamo fare
- o Esempio:
	- Nel Conteso Anagrafe il concetto di "Comune" ci porta a pensare al  $\bullet$ Comune di nascita di una persona → Comune è un attributo dell'entità persona.
	- Nel Contesto di gestione del territorio il concetto di "Comune" ci  $\bullet$ porta a pensare ad un'entità che a sua volta avrà i suoi attributi  $\rightarrow$  Comune è un'entità

### **6 Attributi Chiave**

- $\circ$  **Chiave**  $\rightarrow$  Insieme di uno o più attributi
- **Chiave candidata**  $\rightarrow$  Una chiave che consente di distinguere in modo  $\Omega$ univoco un'istanza di entità dall'altra
- Chiave primaria (primary key) o Identificatore o SuperChiave  $\circ$ > La chiave candidata che si è scelto di prendere come chiave per distinguere univocamente le varie istanze di entità
	- La scelta generalmente viene fatta prendendo la chiave candidata costituita  $\bullet$ dal minor numero di attributi
- Oualora le chiavi candidate individuate per un'entità sono costituita da un gran numero di attributi, spesso si aggiunge un attributo di tipo contatore che costituisce da solo un buon Identificatore (Chiave Primaria)
- $\circ$  Una chiave primaria semplice viene rappresentata graficamente con il pallino annerito o sottolineando l'attributo.
- $\circ$  Una chiave primaria composta viene rappresentata graficamente con un segmento che unisce gli attributi ed un pallino nero

14/09/2010

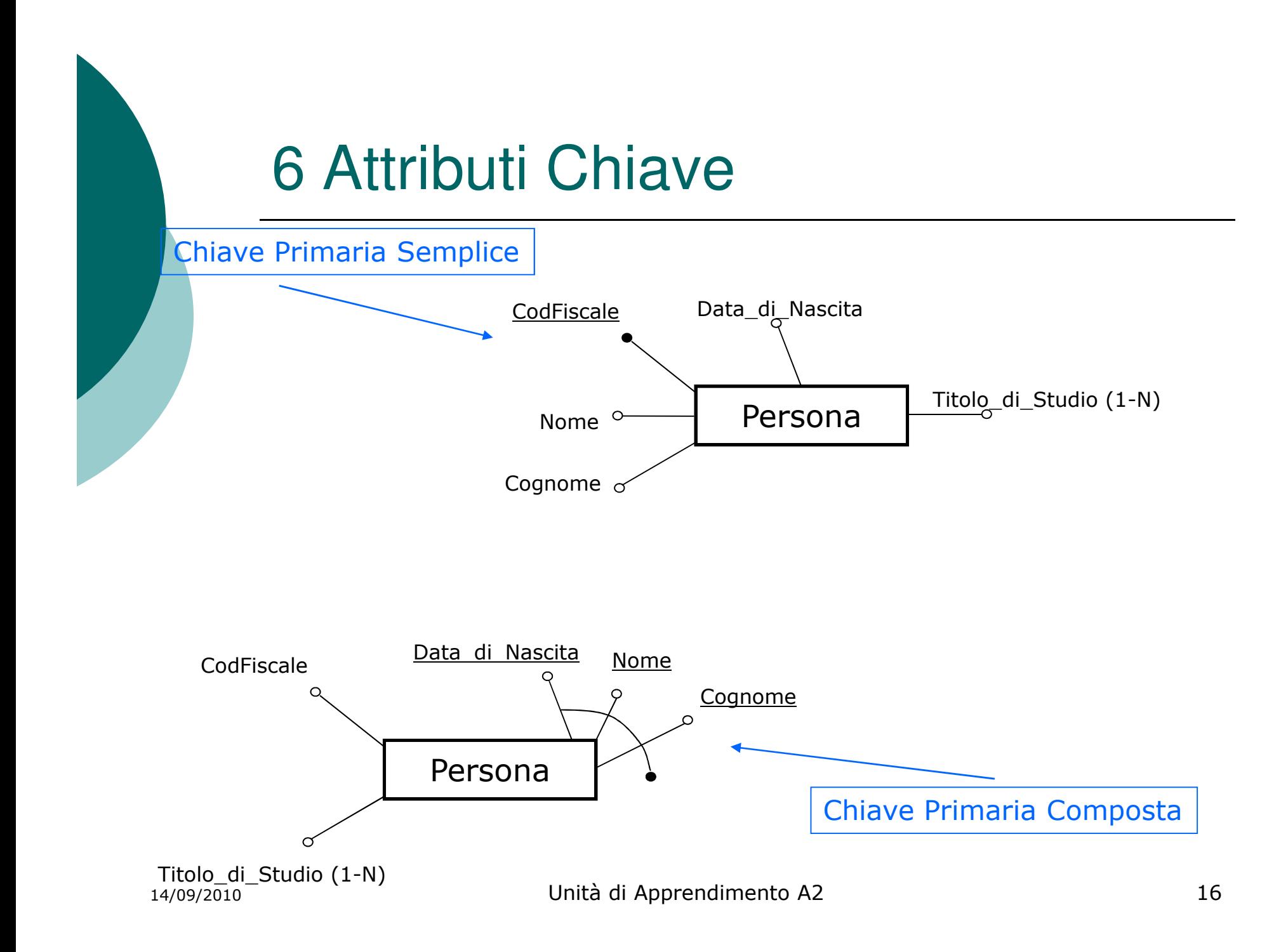

#### 7 Rappresentazione grafica di entità e attributi

o Già trattata nei precedenti paragrafi

# 8 Collezioni di entità e gerarchie

- Consiste in una tecnica di organizzazione delle entità in una struttura ad albero
- o Partendo da un'entità padre si procede dall'alto verso il basso per specializzazioni successive creando entità figlie in una successione gerarchica.
- Si può procedere anche **dal basso verso l'alto**, partendo da entità figlie più specializzate verso entità padre più generiche in un processo di generalizzazione
- La cosa più importante è che le entità figlie ereditano sempre le proprietà delle entità padre.

- o L'Associazioni (in Inglese Relationship)<br>è un legame logico tra due o più entità rilevanti nella realtà che si sta considerando
- o Come le **entità sono classi di** oggetti del mondo reale, le associazioni sono classi di fatti.
- o L'istanza di un'associazione è un'aggregazione di istanze delle entità che prendono parte all'associazione.

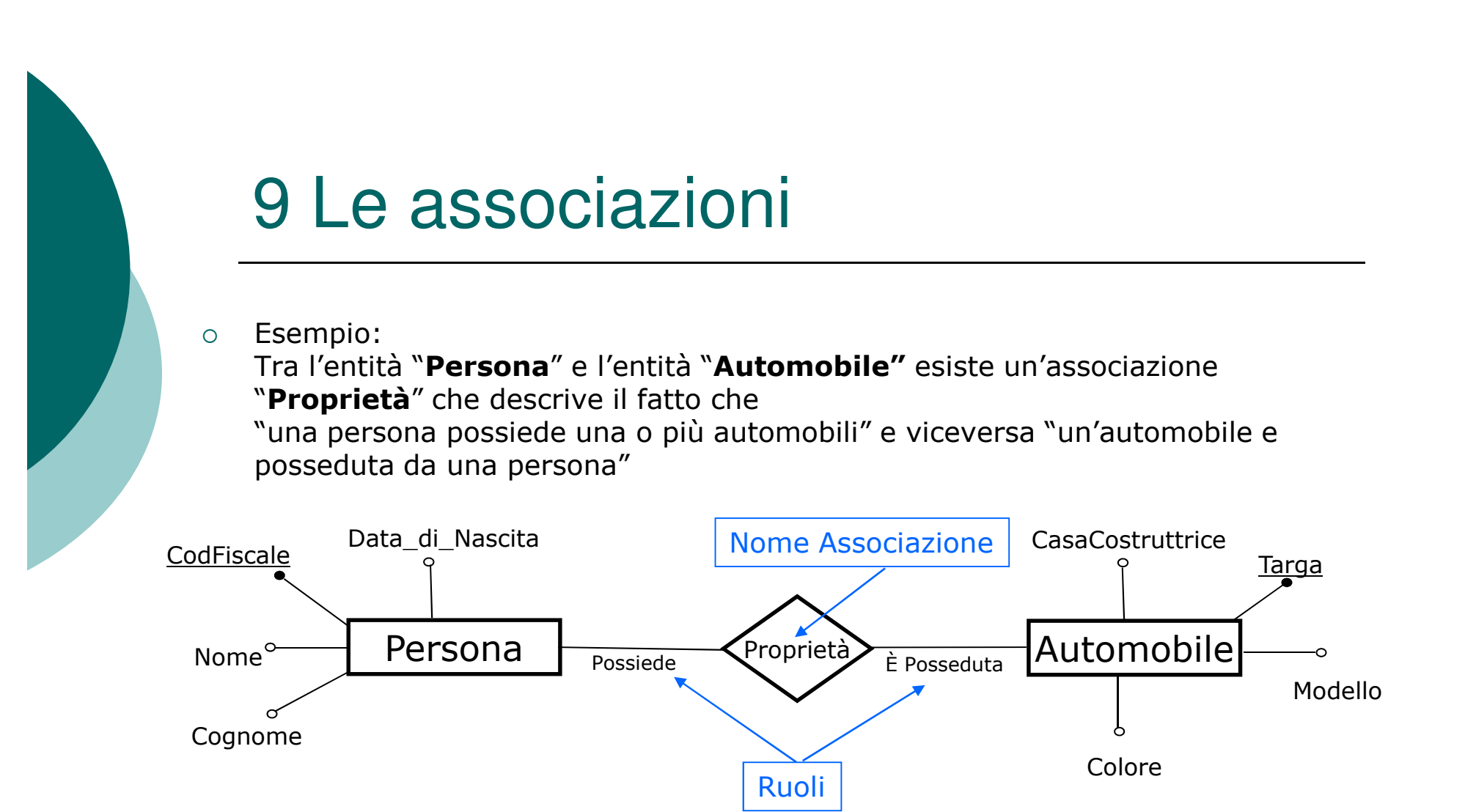

- Il Nome dell'associazione può essere sia un **sostantivo** che un **verbo.**  $\circ$
- L'associazione il più delle volte prende il nome di uno dei ruoli (il verbo  $\circ$ corrispondente), normalmente ritenuto più rappresentativo nell'associazione.
- I ruoli spesso non vengono indicati perché ritenuti ovvi  $\circ$

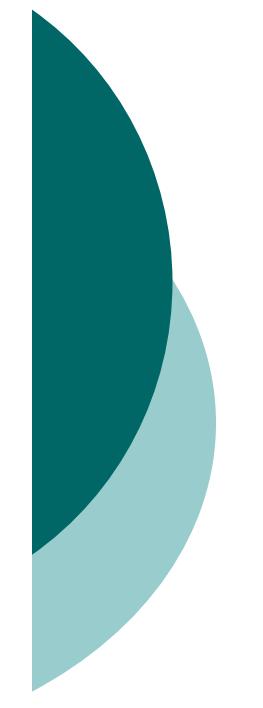

#### **Esempio Precedente:**  $\circ$

La lettura di un'associazione può essere letta in modo

- diretto  $\rightarrow$  partendo dall'entità più rappresentativa:  $\bullet$ "Una Persona Possiede una o più Automobili"
- Inverso  $\rightarrow$  partendo dall'entità meno rappresentativa:  $\bullet$ "Un'automobile E' Posseduta da una Persona"

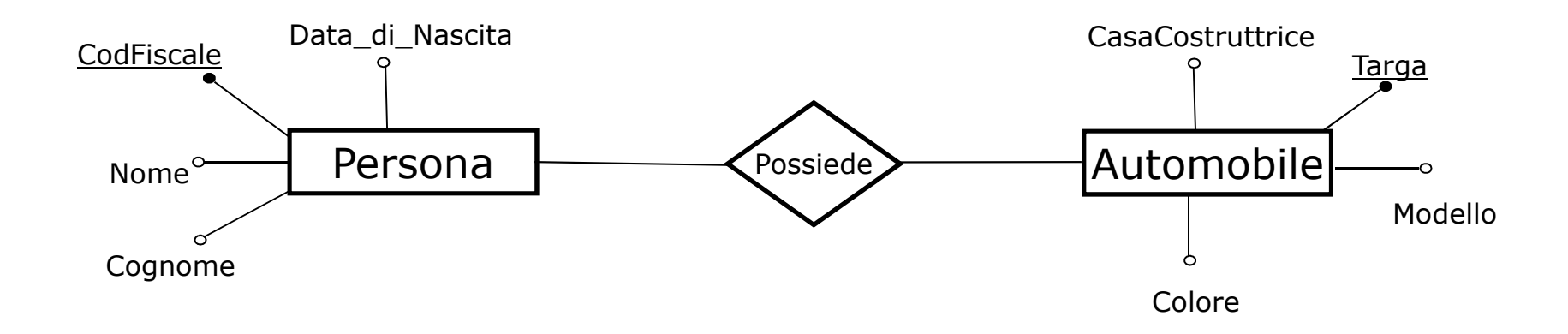

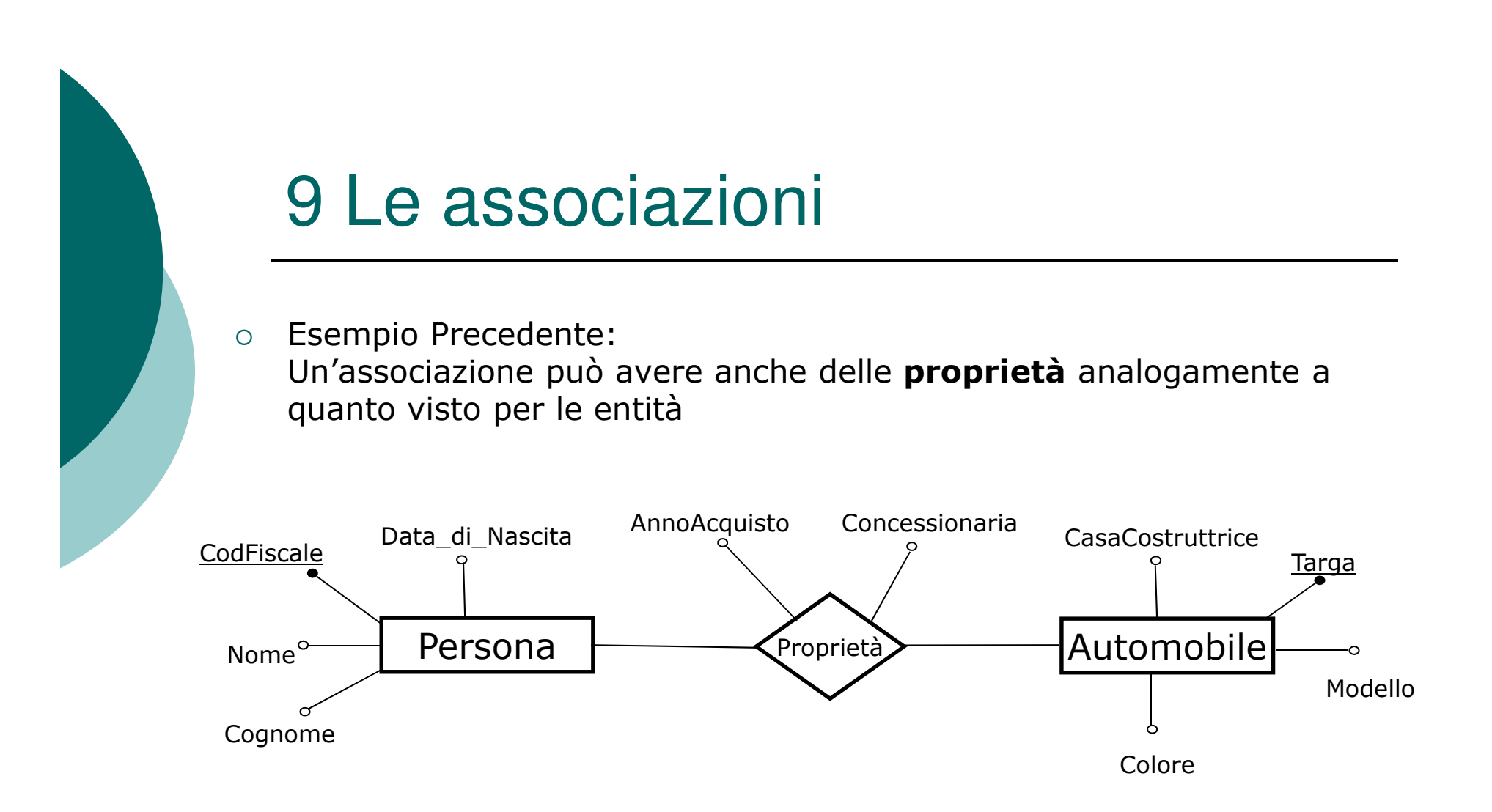

Nota:  $\circ$ Non si parla di chiavi di associazioni come invece avviene per le entità

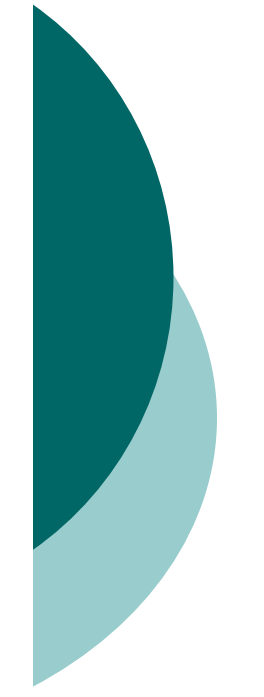

- Grado di un'associazione → Numero di Classi di entità che partecipano  $\Omega$ ad una associazione
	- Associazione Unaria: Grado 1  $\bullet$

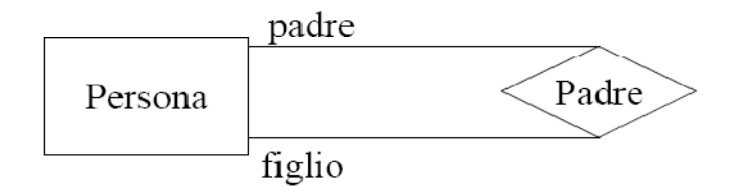

Nel caso di associazione unaria il ruolo è obbligatorio

Associazione Binaria: Grado 2  $\bullet$ 

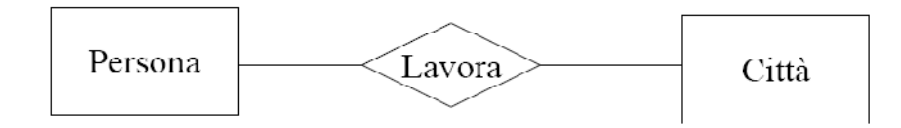

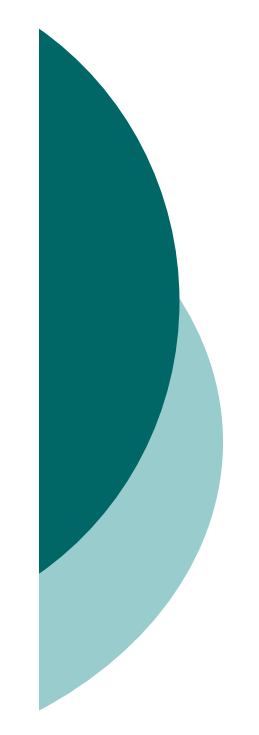

Associazione n-aria (multiple): Grado n > 2  $\bullet$ 

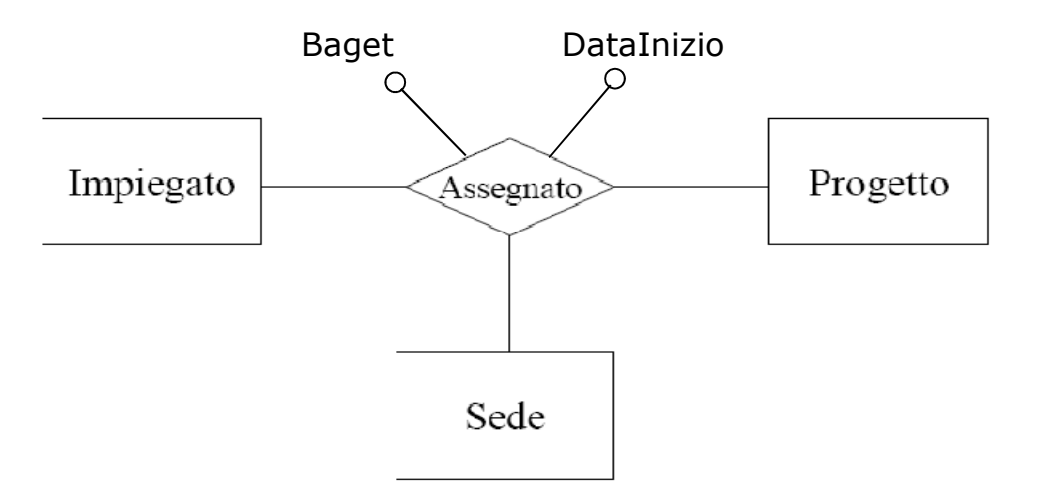

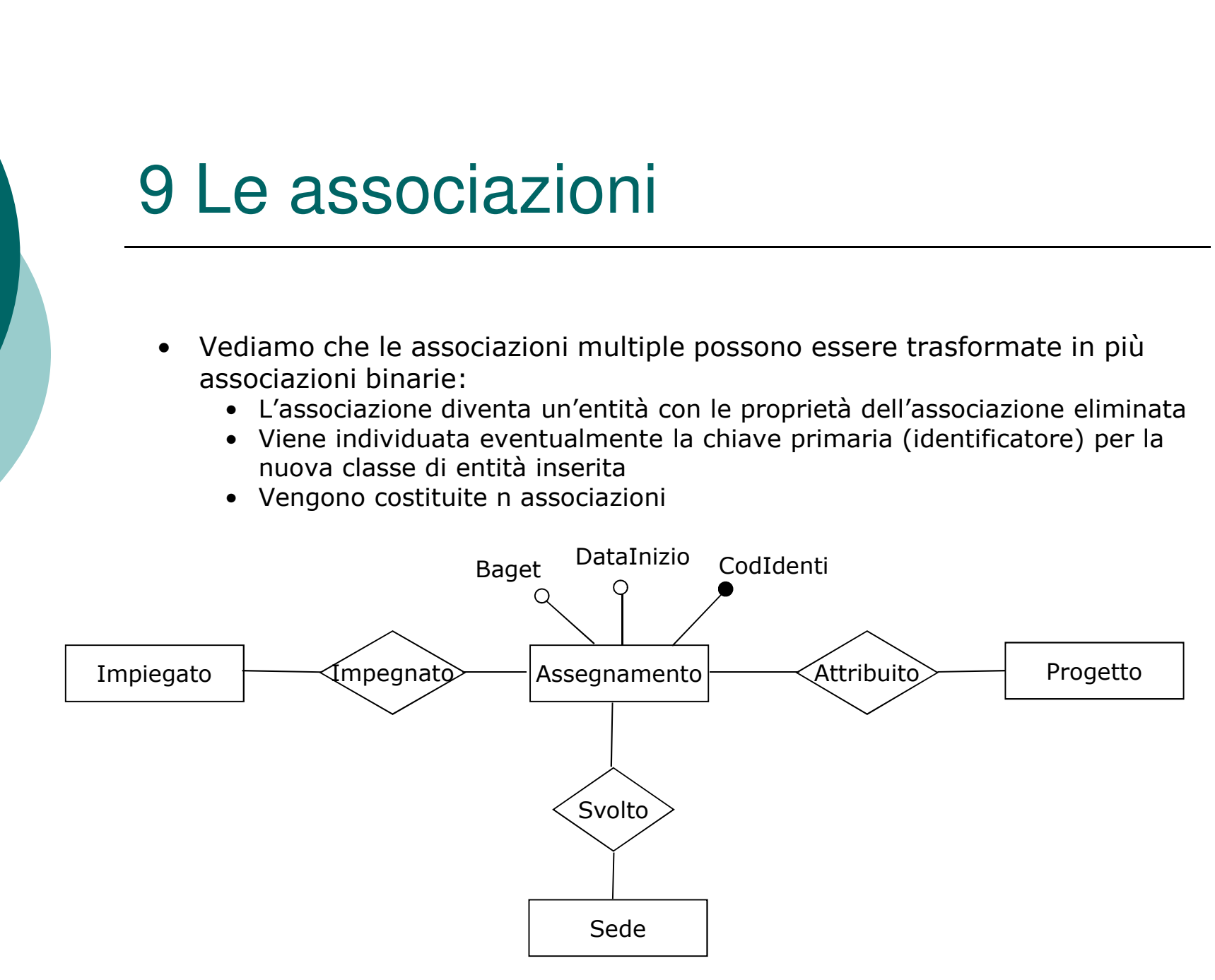

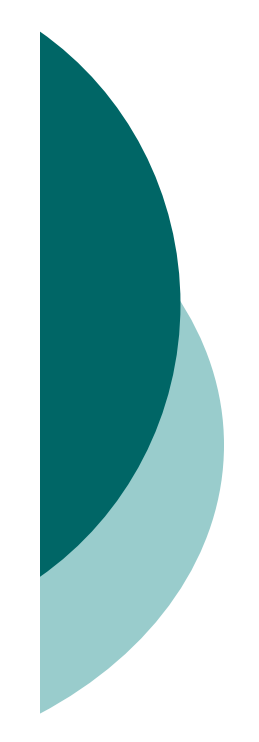

- I contenuti dei seguenti sotto paragrafi sono sviluppati e ripresi  $\circ$ durante le lezioni.
	- 9.1 Contenuto informativo di un diagramma E-R (Leggi Libro)
	- 9.2 Attributo che passa dall'associazione all'entità (Leggi Libro)  $\bullet$
	- 9.3 Attributo che diventa entità (Leggi Libro)  $\bullet$
	- 9.4 Rappresentazione di un'associazione sulla stessa entità: i ruoli  $\bullet$ (Già trattato in modo esplicito nella diapositiva 20 e 23)

Associazione totale e parziale (cardinalità minima all'associazione)

Data un'associazione A tra le entità X e Y,  $\circ$ 

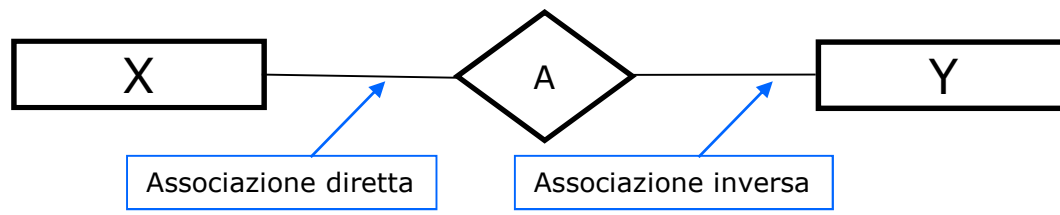

se si attribuisce arbitrariamente un verso da X a Y questo definisce l'associazione **diretta** da X a Y. L'associazione da Y a X viene allora detta inversa

- $\circ$  Un'associazione **diretta** A tra X e Y è **totale** quando il legame tra le entità è sempre presente, cioè ad ogni di X deve corrispondere almeno un elemento di Y, altrimenti si dice parziale
- Un'associazione inversa A tra Y e X è totale quando il legame tra le entità è sempre presente, cioè ad ogni di Y deve corrispondere almeno un elemento di X, altrimenti si dice parziale
- Un'associazione **totale** viene indicata con una **linea continua**, mentre  $\Omega$ un'associazione parziale viene indicata con una linea discontinua

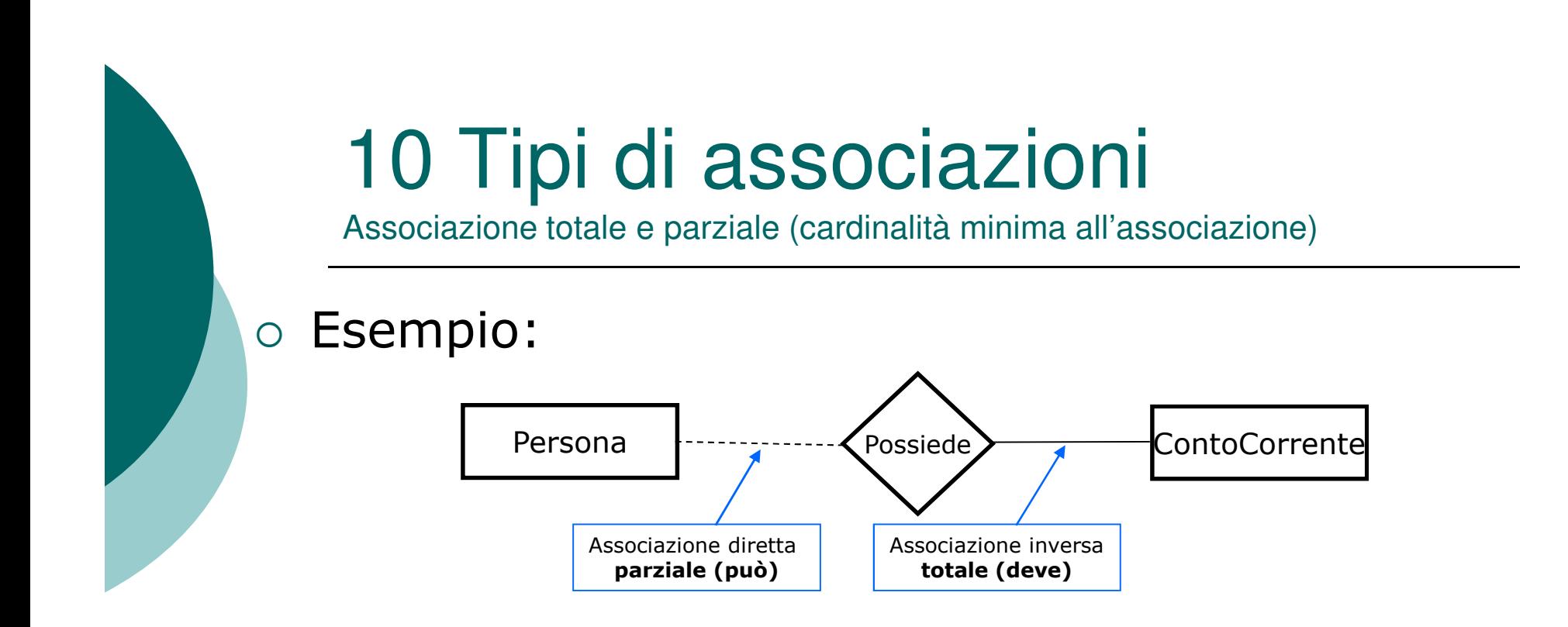

- o Una persona **può** possedere un conto corrente ma può anche non possederlo
- o Un contocorrente deve essere intestato ad una persona, non può esistere un conto corrente senza una persona intestataria

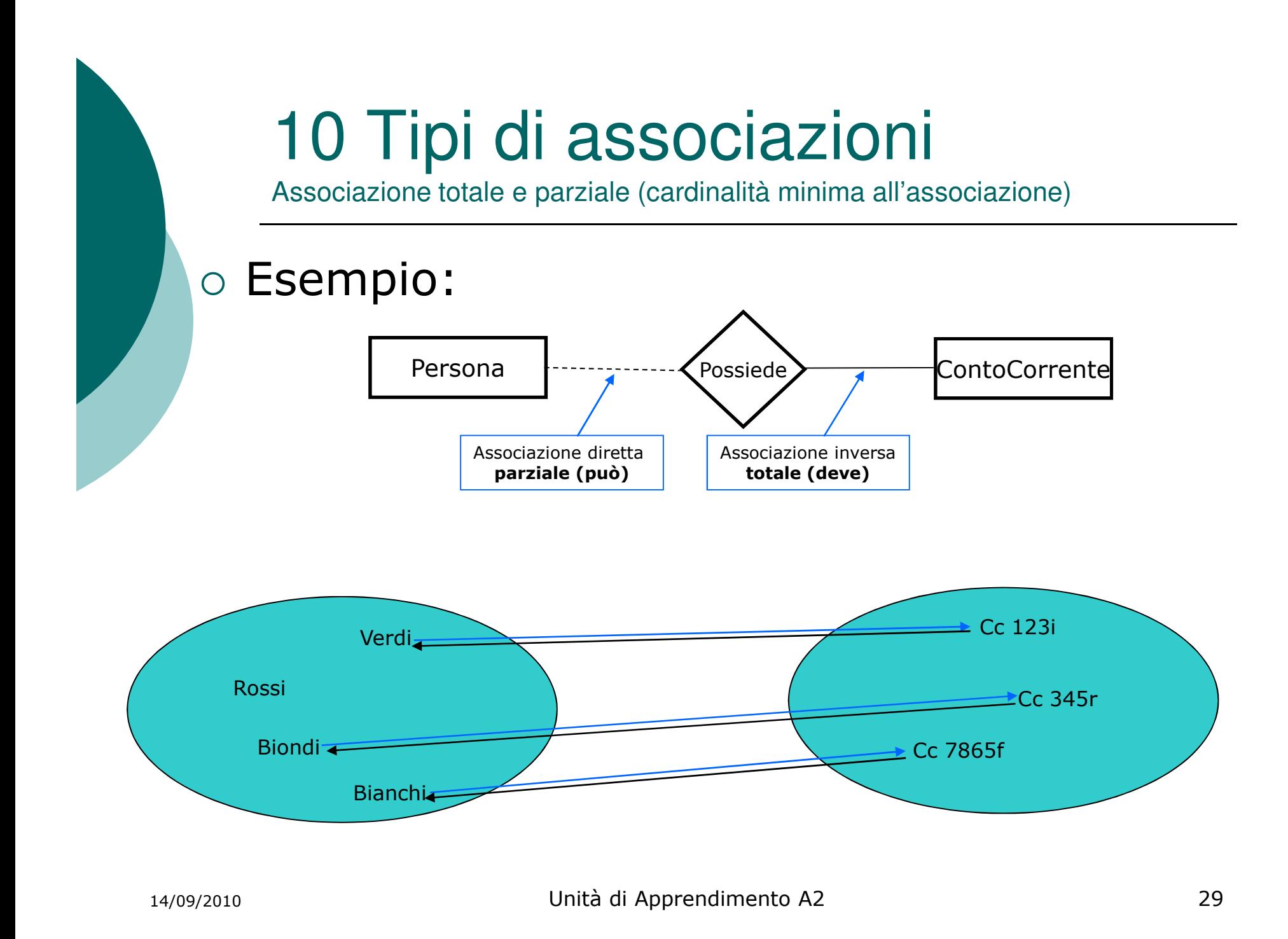

Molteplicità (cardinalità massima delle associazioni)

- o La **molteplicità** di un'associazione diretta o inversa rappresenta il numero massimo di entità che partecipano all'associazione
	- Un'associazione diretta o inversa viene detta **univoca** se la partecipazione all'associazione si ha con al massimo una
	- · Un'associazione diretta o inversa viene detta multivalore (o multipla) se non vi sono vincoli di numero nella partecipazione all'associazione da parte di una delle due entità
- o La cardinalità di un'associazione descrive la molteplicità delle associazioni diretta e inversa In base alla cardinalità viene quindi fatta una classificazione fondamentale delle associazioni:
	- · Associazioni 1:1 (uno a uno) o biunivoca
	- Associazioni 1:N (uno a molti) o semplice
	- Associazioni N:N (molti a molti) o complessa

Associazione 1:1 (uno a uno) o biunivoca

In questo tipo di associazione si ha che sia  $\bigcirc$ l'associazione diretta che quella inversa partecipano all'associazione con al massimo un'istanza dell'entità cioè sono ambedue associazioni univoche

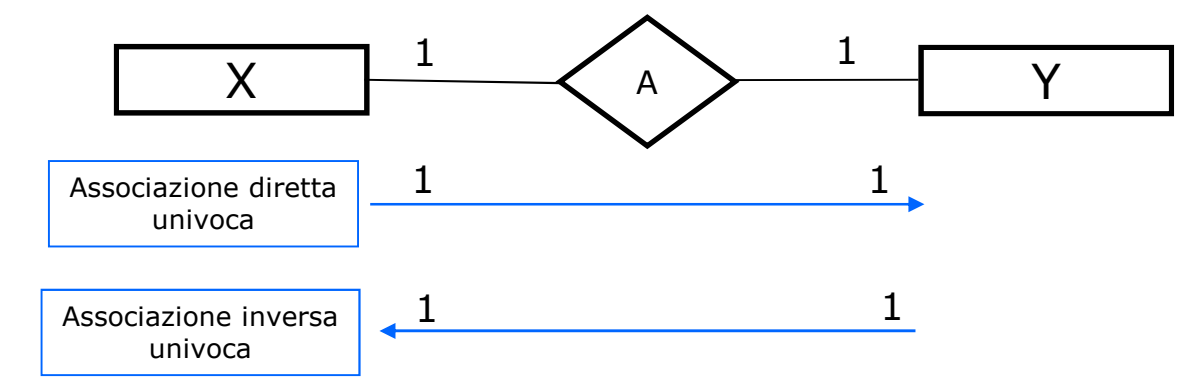

#### ○ Associazione 1:1 (uno a uno) o biunivoca

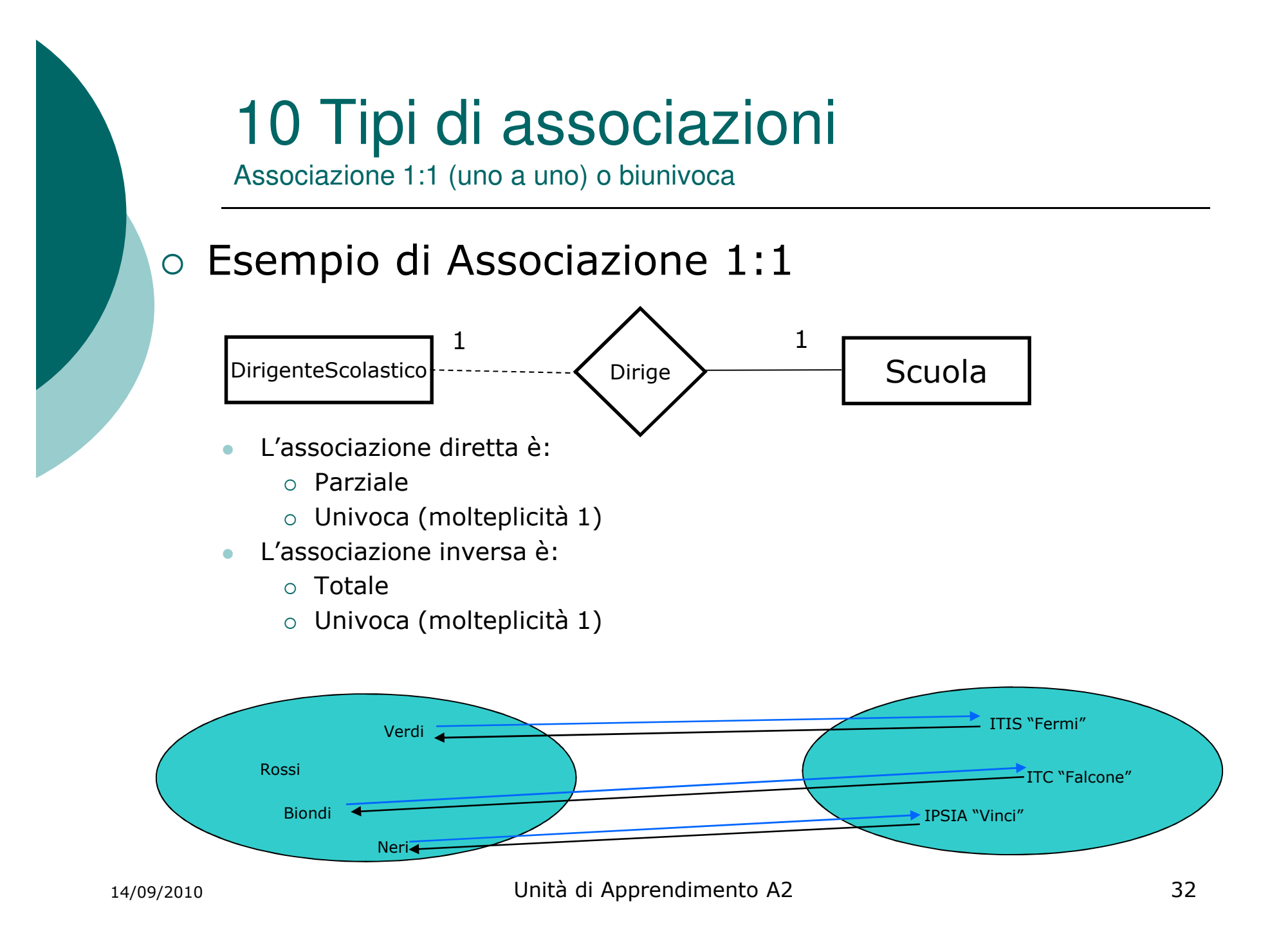

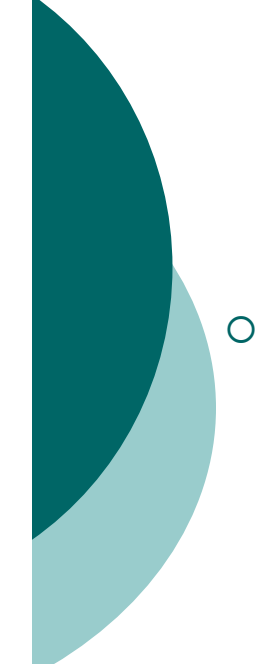

Associazione 1:N (uno a molti) o semplice

In questo tipo di associazione si ha che l'associazione diretta partecipa con al massimo un'istanza dell'entità mentre l'associazione inversa partecipa con nessun vincolo di numero all'associazione

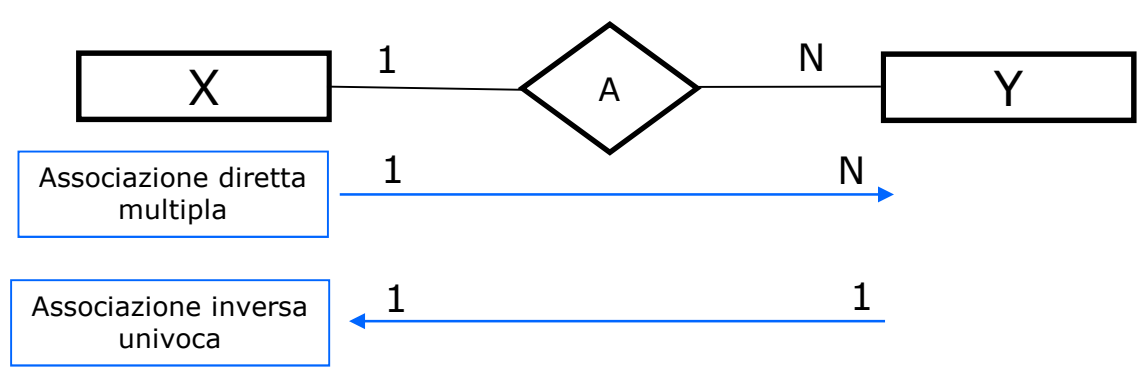

#### ○ Associazione 1:N (uno a molti) o semplice

○ Si tenga presente che l'attribuzione dell'associazione diretta ed inversa è del tutto arbitraria quindi si parla di associazione 1:N anche quando la diretta è univoca e quella inversa è multipla

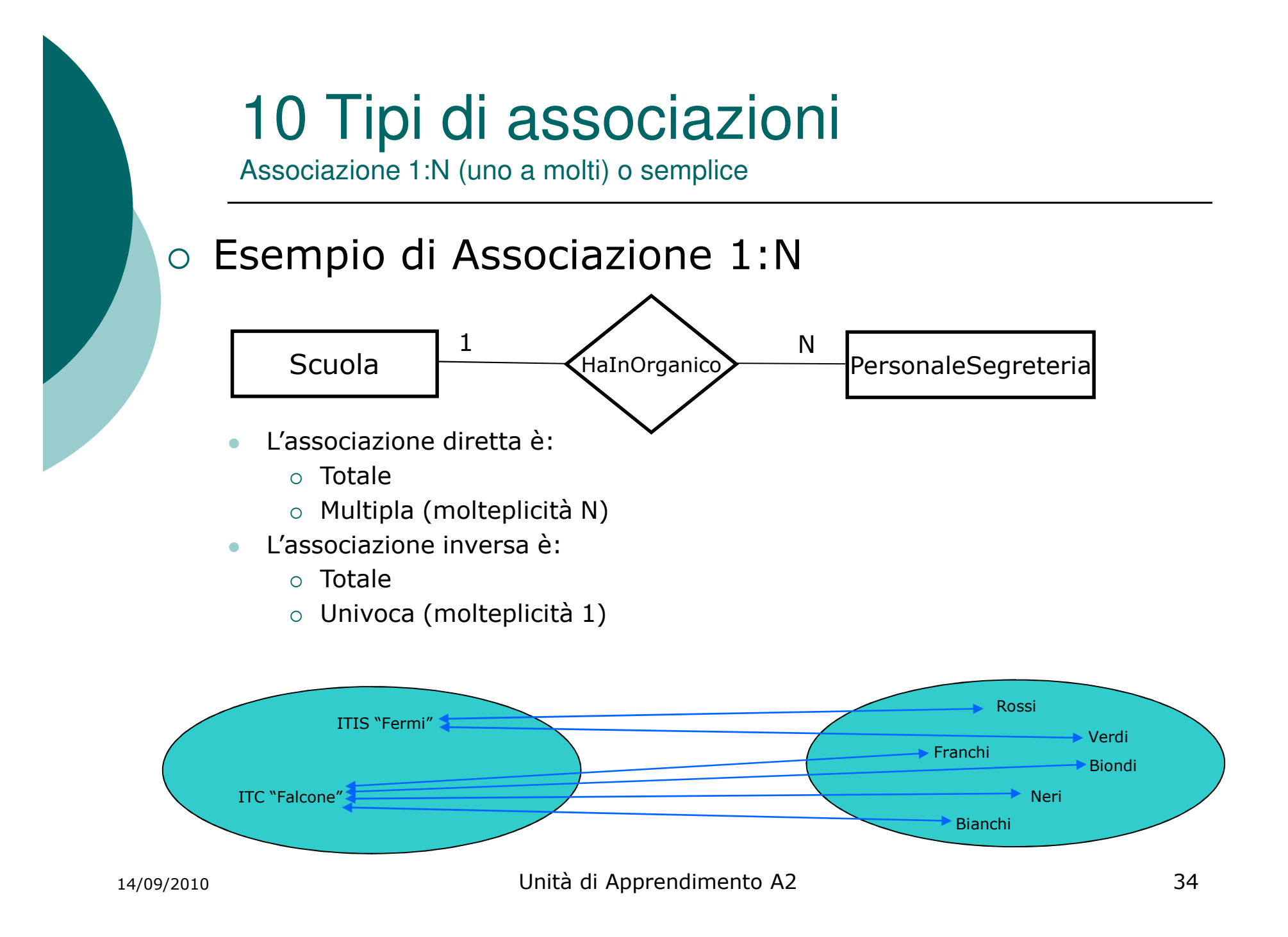

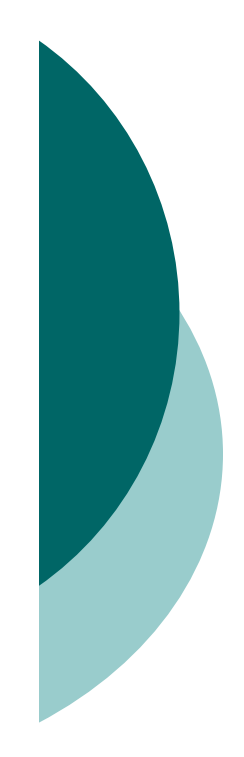

Associazione N:N (molti a molti) o complessa

In questo tipo di associazione si ha che sia l'associazione  $\circ$ diretta che l'associazione inversa partecipano con nessun vincolo di numero all'associazione sono ciè ambedue multiple

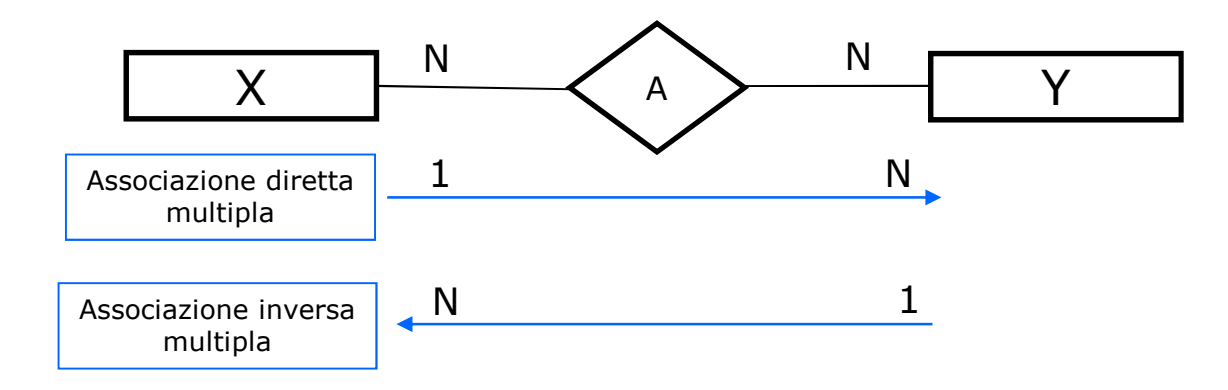

#### ○ Associazione N:N (molti a molti) o complessa

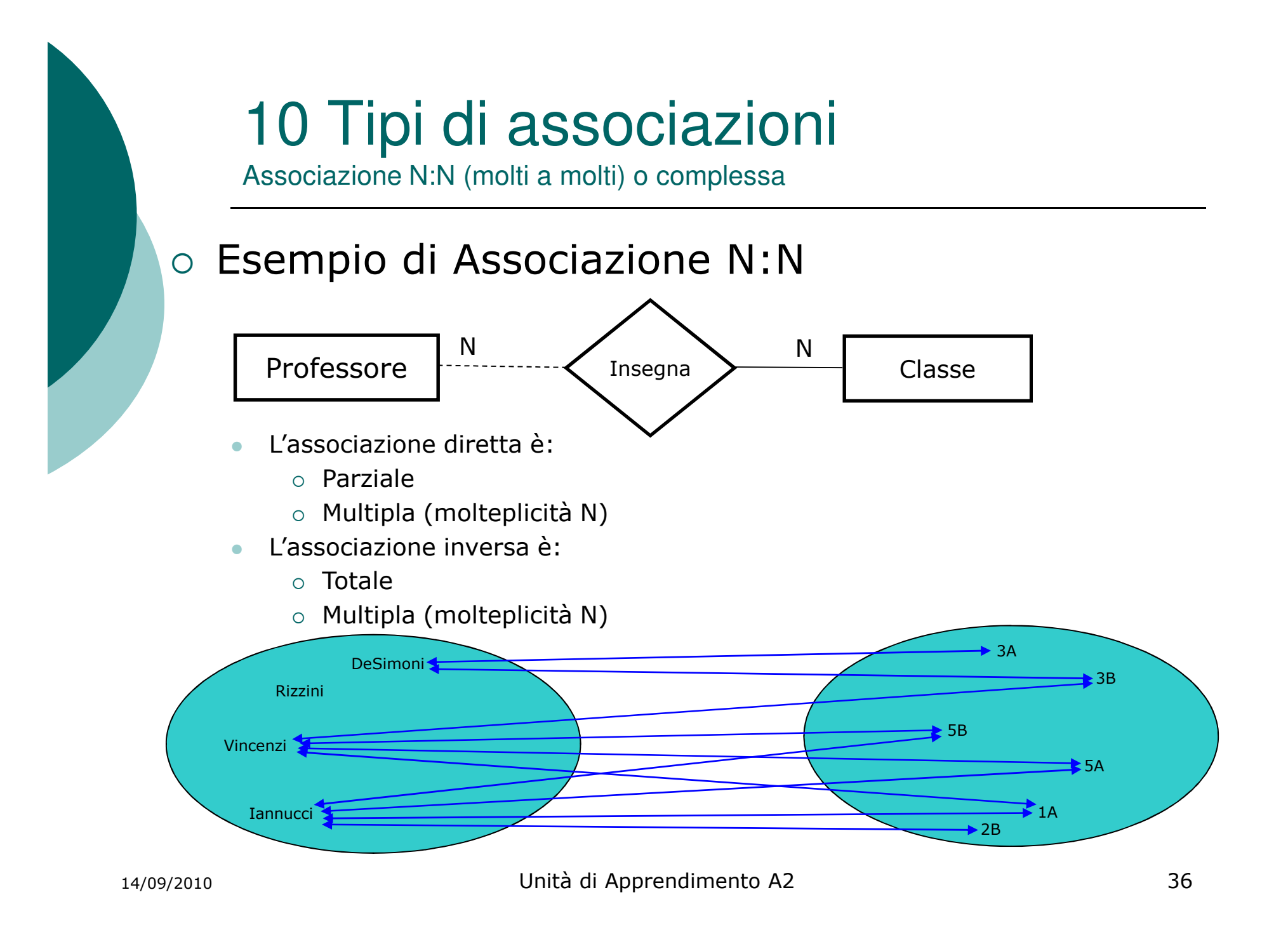

#### 11 Rappresentazione delle gerarchie

o ............Verrà trattato più avanti...............

- Con i modelli grafici visti fino ad ora (entità, attributi, associazioni, cardinalità) si possono modellare gran parte delle strutture dati di interesse
- Vi sono alcuni aspetti del mondo reale che potrebbero richiedono l'introduzione di informazioni aggiuntive: Vincoli di integrità
- o I vincoli di integrità sono delle restrizioni sui possibili valori relativi ai fatti specifici che si vogliono rappresentare e sui modi in cui essi possono evolvere nel tempo
- Si definiscono vincoli di integrità perché devono essere necessariamente rispettati pena l'integrità stessa dei dati.

- I vincoli di integrità **sono dei predicati** che devono essere soddisfatti dalle istanze delle varie entità. Si classificano in:
	- **Vincoli Impliciti**  $\rightarrow$  imposti dalla stessa struttura dei dati  $\bullet$ progettata e non richidono predicati specifici se già inseriti nel diagramma ER
		- o Vincoli di Chiave Primaria → istanze di una categoria devono avere chiave primaria tutte diverse fra di loro (nel diagramma ER con pallino nero o sottolineatura dell'attributo/i chiave primaria)
		- o Vincoli Referenziali (vincolo sulla totalità)→ data un'associazione totale non è possibile inserire un'istanza di un'entità senza inserire almeno un'istanza dell'altra entità associata (nel diagramma ER con linea continua delle associazioni)

Esempio: Se si inserisce una Scuola deve essere inseriti almeno un'entità di PersonaleSegreteria.

- Vincoli Espliciti  $\rightarrow$  sono vincoli che impongono il modo in cui i dati possono cambiare Esempio: Il valore dell'attributo Età di un'entità persona non può essere ne negativa ne maggiore di 120.
	- o I vincoli espliciti devono essere necessariamente indicati con dei predicati.
	- o I predicati sono esplicitati utilizzando la seguente sintassi:

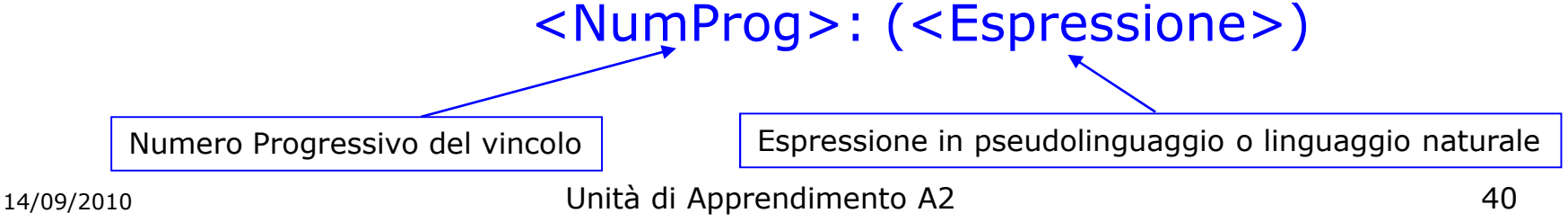

o Esempio1: Per esprimere il vincolo esplicito in base<br>al quale un attributo Utente può assumere solo alcuni valori scriveremo:

V1: L'attributo Utente può assumere solo i valori "Studente", "Docente", "Non Docente" Oppure si può scrivere: V1: Utente="Studente"|"Docente"|"Non Docente"

o Esempio1: Per esprimere il vincolo esplicito in base al quale un attributo Età dell'entità Persona non può essere negativo o maggiore di 120 scriveremo

V2: (0< Persona. Età <120)

o Esempio2: Per esprimere il vincolo esplicito in base al quale l'età anagrafica di un'entità Dipendente assunto non può essere inferiore a 16 anni scriveremo:

V3: (Anno (Dipendente. Data Assunzione) - Anno (Dipendente. Data Nascita) > 16)

Nel riferirci ad un attributo di un'entità si utilizza la notazione "punto" che separa il nome Nota: dell'entità e il nome dell'attributo che ci interessa.